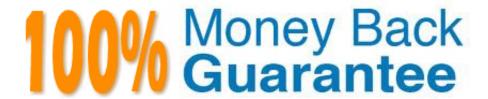

Vendor: SAP

Exam Code: C\_AUDSEC\_731

**Exam Name:** SAP Certified Technology Associate - SAP Authorization and Auditing for SAP NetWeaver 7.31

Version: Demo

## **QUESTION 1**

Which of the single sign-on (SSO) methods for SAP NetWeaver AS-based systems requires configuration of the Secure Login Server, Security Login Client, and the authentication server?

- A. SSO with Java Authentication and Authorization Service (JAAS)
- B. SSO with X.509 certificate
- C. SSO with SAP logon tickets
- D. SSO with Kerberos

Correct Answer: B

#### **QUESTION 2**

You want to post a goods receipt to two plants, 1000 and 1200, using transaction Enter Other Goods Receipts (MB1C). When you post the goods receipt to plant 1200, you receive an authorization error message.

How do you analyze the error?

Note: There are 2 correct answers to this question.

- A. Validate the user group in user master (transaction SU01).
- B. Run the user information system (transaction SUIM).
- C. Perform authorization error analysis (transaction SU53).
- D. Run authorization trace (transaction ST01).

Correct Answer: CD

# **QUESTION 3**

Which of following can you modify in basic maintenance of the Profile Generator (PFCG)?

- A. Users and organizational management.
- B. Profiles and authorization
- C. Profiles and workflow
- D. Users and workflow

Correct Answer: B

#### **QUESTION 4**

Which of the following activities are part of SAP roles design? Note: There are 2 correct answers to this question.

- A. Determine the role naming convention
- B. Design the SAP transports schedule.
- C. Identify SAP and custom transactions and reports.
- D. Analyze the data migration requirements.

Correct Answer: AC

#### **QUESTION 5**

You have to configure Secure Network Communication (SNC) to secure connections between two SAP

NetWeaver AS ABAP servers.

Which profile parameters can you set for the trust manager?

Note: There are 2 correct answers to this question.

- A. sec/libsapsecu
- B. snc/identity/as
- C. snc/data\_protection/use
- D. snc/data\_protection/max

Correct Answer: AB

### **QUESTION 6**

Which of the following directories contain the logs of the Change and Transport System?

Note: There are 2 correct answers to this question.

- A. /data
- B. /bin
- C. /sapnames
- D. /cofiles

Correct Answer: AD

# **QUESTION 7**

You have to assign multiple roles to multiple users. Which transaction allows you to do this efficiently?

- A. SU03
- B. SU01
- C. SU10
- D. SU02

Correct Answer: C

## **QUESTION 8**

Which of the following authorization objects must you assign to a user in SAP Solution Manager and in the SAP managed system to make sure that a trusted Remote Function Call connection is established?

- A. S\_RFC
- B. S\_RFC\_TT
- C. S\_RFC\_SHLP
- D. S\_RFCACL

Correct Answer: D

## **QUESTION 9**

Which of the following does the Security Optimization Service check? Note: There are 2 correct answers to this question.

- A. Standard users
- B. SAP HR data
- C. SAP system component validity
- D. Settings from the SAP Security Guide

Correct Answer: AD

# **QUESTION 10**

You have changed the default password of user SAP\*. What else can you do to secure SAP\* from misuse? Note: There are 2 correct answers to this question.

- A. Create a user master record for SAP\* in all new clients with no roles.
- B. Lock user SAP\*.
- C. Set the logon/no\_automatic\_user\_sapstar parameter to zero.

D. Set the logon/no\_automatic\_user\_sapstar parameter to a value greater than zero.

Correct Answer: AD

## **QUESTION 11**

For which of the following does a secure logon using Kerberos support single sign-on and encryption? Note: There are 2 correct answers to this question.

- A. SAP GUI for Windows
- B. Browser access to SAP AS Java
- C. SAP GUI for Java for non-Windows clients
- D. Browser access to SAP AS ABAP

Correct Answer: AB

#### **QUESTION 12**

Which of the following environments are provided by SAP NetWeaver? Note: There are 2 correct answers to this question.

- A. An ABAP runtime environment
- B. A client/server environment
- C. A three-tier environment
- D. A Java runtime environment

Correct Answer: AD